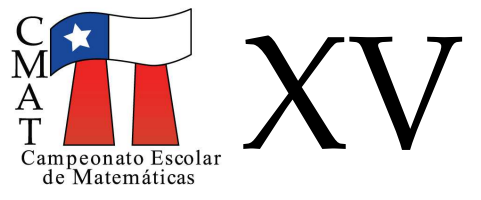

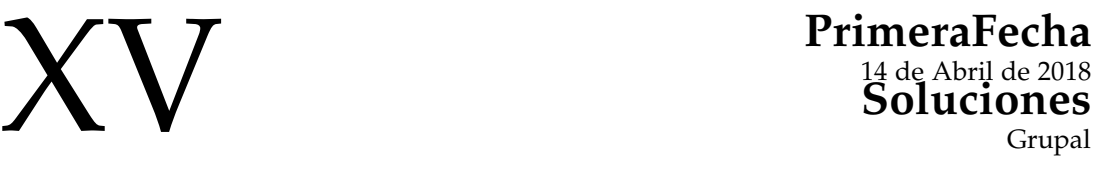

## **Buscando la estabilidad...**

En esta prueba trabajaremos con círculos cuya área la hemos dividido en diversas regiones a las cuáles le asignaremos números, de manera aleatoria o que cumplen una determinada propiedad.

Para ello, consideramos un circulo y hacemos en él una división en diversas regiones separadas por curvas. A cada región le asignamos un número que llamaremos *peso*. Por ejemplo, en la figura siguiente hemos hecho una división del circulo en 10 regiones y cada una de ellas tiene asignado un peso. A la división del círculo la llamaremos un *mapa o tablero*. Las regiones del mapa la llamaremos *casillas*; a las curvas que separan dos casillas las llamaremos *aristas* y a la asignación de pesos a cada casilla una *configuración*.

Dos casillas son *vecinas o adyacentes* si tienen aristas comunes. Po ejemplo, en la figura, la casilla que tiene asignado un 2 es vecina con las casillas que colindan con ella y tienen asignado un 7; un 5, un 1, un 3, y un 8. Pero no es vecina con la casilla que está abajo y tiene asignado un 4.

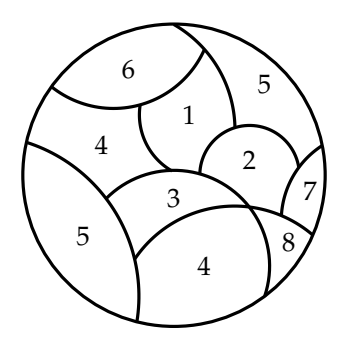

Definimos una *configuración estable* como aquella configuración en la que cada par de casillas adyacentes tienen asignados pesos cuya diferencia es a lo más 2. En la siguiente figura presentamos, a la izquierda, una configuración estable y, a la derecha, una que no lo es.

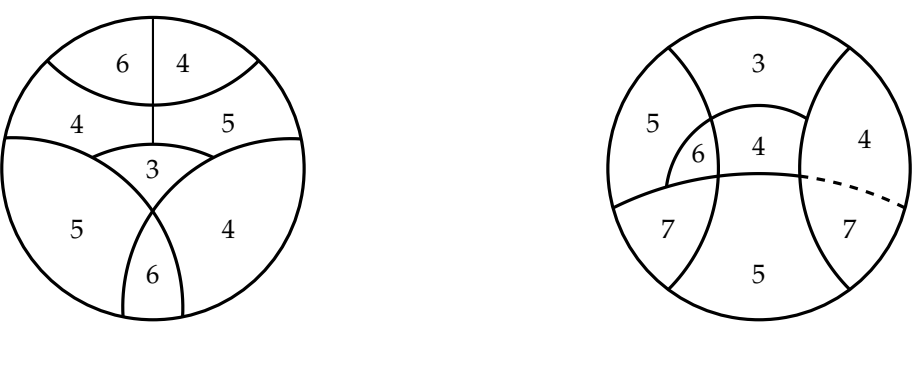

Configuración Estable

Configuración no estable: falla la arista punteada

En lo que sigue llamaremos, también, a la diferencia entre los pesos de dos casillas como la distancia entre ellas. De esta forma, nos referiremos a una configuración cómo *estable* si la distancia entre casillas vecinas es a lo más dos.

1. Construya un tablero en el que se muestre una configuración estable, que tenga 25 casillas y que cada una tenga números diferentes.

#### **Solución:**

Basta considerar un tablero en el cual solo se tenga divisiones verticales, cada casilla solo sea adyacente a dos casillas, excepto la inicial y la final. Luego, colocar los números del 1 al 25 en orden de menor a mayor partiendo en la casilla de más a la izquierda con el 1.

2. *a*) Determine la cantidad de maneras de llenar el siguiente tablero, de forma que se obtenga una configuración estable.

 $\blacksquare$ 

 $\blacksquare$ 

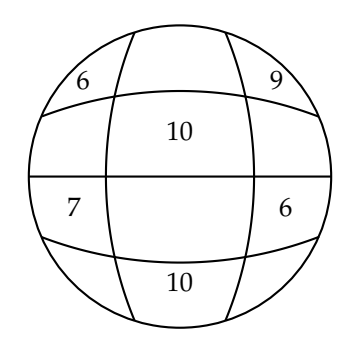

#### **Solución:**

En la casilla vacía de arriba, el peso asignado no puede ser mayor a 8 (ya que perdería la estabilidad con el 6 de la izquierda), y no puede ser menor que 8 (por el 10 del centro). Así, el número que debe aparecer es el 8. Un argumento similar a éste se aplica para todo el resto de las casillas, excepto para la inferior izquierda, en la que puede ir tanto el 8 como el 9. Así, tenemos  $1 \cdot 1 \cdot 1 \cdot 1 \cdot 2 = 2$  tableros posibles.

*b*) Determine la cantidad de maneras de llenar el siguiente tablero, de forma que se obtenga una configuración estable.

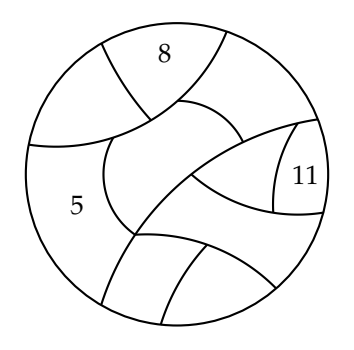

#### **Solución:**

Lo primero será nombrar las casillas en blanco de forma que puedan ser identificadas-

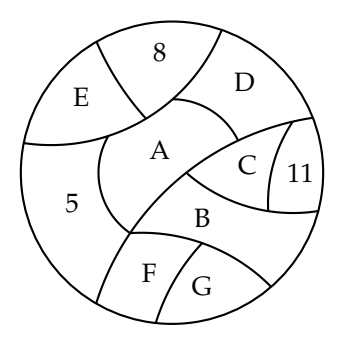

Notemos, en la sucesión de casillas adyacentes 5 − (*A*) − (*C*) − 11, que la casilla *A* no puede ser mayor que 7 y que la casilla *C* no puede ser menor que 9; así, debe ser *A* = 7, *C* = 9 para que sea estable (o si no, tendríamos distancias, entre casillas adyacentes, de más de dos); análogamente, la sucesión de casillas adyacentes (5) − *A* − *B* − (11) nos obliga a que *B* = 9, si queremos que la configuración sea estable. La casilla D debe tener peso 9 o 10, para que la estabilidad no falle con las casillas vecinas que tienen pesos 8 y 11; pero si fuera 10 fallaría la propiedad con el peso asignado a la casilla *A*. Así, debe ser *D* = 9. La casilla *E* debe tener peso 6 ó 7, por los pesos 5 y 8 adyacentes, y estos dos pesos son compatibles. La casilla *F* debe tener peso 7, porque tiene de vecinas a casillas con pesos 5 y 9. Así, (*G*) tiene vecinos de pesos 7 y 9 de donde puede tener como peso a cualquier valor desde 7 y hasta 9, esto es, 3 opciones. Así, hay  $3 \cdot 2 = 6$  tableros posibles.

 $\blacksquare$ 

En el caso de tener una configuración que no es estable, diremos que hay un *desnivel* cuando al observar dos casillas adyacentes, se tiene una diferencia que sea mayor o igual a 3 y, lo marcaremos por una flecha que va de la casilla con peso mayor a la casilla con peso menor.

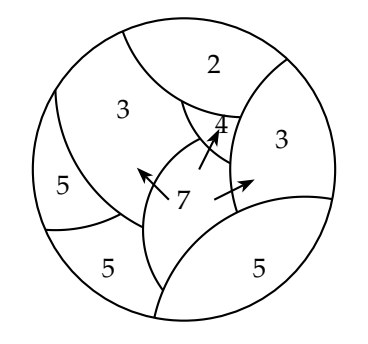

Configuración con los desniveles marcados

3. En la siguiente configuración, determine la cantidad de desniveles que hay.

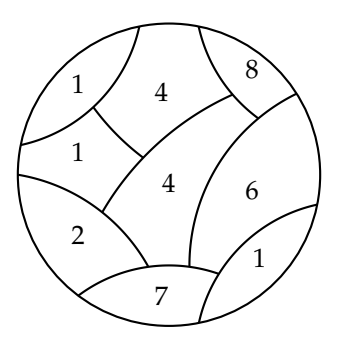

#### **Solución:**

Aplicando la definición se obtiene, mirando la figura, que hay 9 desniveles.

Ahora podemos empezar a estabilizar o desestabilizar configuraciones.

- 4. Si se tiene la siguiente configuración estable, y se quiere sumar peso 1 a una sola casilla,
	- *a*) ¿En qué casillas podemos sumar, de manera de obtener una configuración no estable? Enuncie todas las posibilidades.

П

 $\blacksquare$ 

*b*) ¿En cuál o cuáles de ellas, sumando 1, obtenemos la mayor cantidad de desniveles?

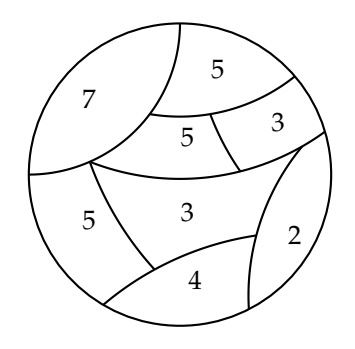

### **Solución:**

- *a*) Modificando alguno de los 5's, el 7 o el 4 obtenemos configuraciones no estables.
- *b*) Al modificar el 7 obtenemos la mayor cantidad de desniveles, a saber, tres.
- 5. Si se tiene la siguiente configuración inestable, ¿cuál es la menor cantidad de unos que se deben agregar para estabilizarla?

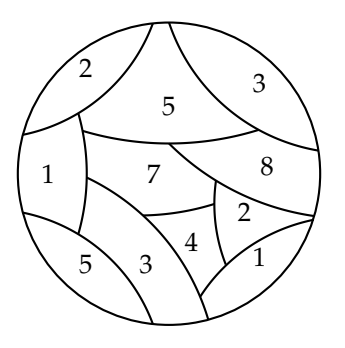

#### **Solución:**

Como solo podemos sumar, analizaremos cómo se estabiliza primero alrededor de los números más grandes (paso a paso). Para ello en cada caso se mostrará el mapa como queda luego de los cambios indicados, recordando que para que quede estable debe ocurrir que la diferencia de peso, entre casillas adyacentes, sea a lo más 2.

Si se parte con el 8, entonces podemos notar que el 3, 5, y el 2, deben ser alterados. Lo que resulta en un aumento de 8 en total. Luego, de los cambios, la nueva configuración queda como:

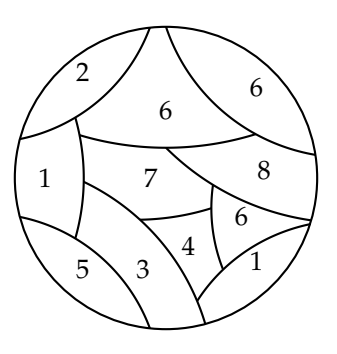

Luego, si nos enfocamos en el 7, tenemos que debemos cambiar el 1, el 3 y el 4. Lo anterior agrega en total 7 a la suma total.

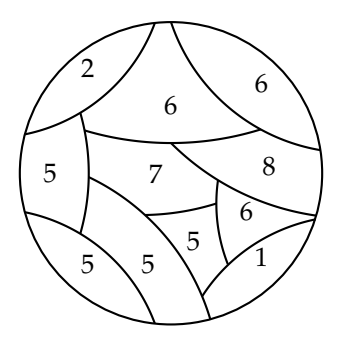

Luego, si nos preocupamos de los seis que están en el mapa, notamos que debemos agregar peso al 2 y al 1, lo que cambia en 5 la suma total y quedamos con la siguiente configuración, que es estable.

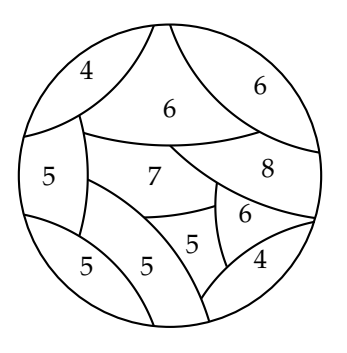

Así, la suma total debe crecer en 20, considerando todos los cambios.

A partir de lo anterior, definimos lo que llamaremos un *paso* en una configuración inestable. En cada *paso* transformaremos la configuración de forma que si hay un cierto desnivel, entonces, aquella casilla con un número mayor bajará su peso en uno y se lo "dará" a aquella casilla con la que se forma el desnivel. En la siguiente figura y en la configuración de la izquierda la casilla de peso 6 entrega un peso a la casilla de peso 3 y, luego de éste paso, queda como resultante la configuración del lado derecho.Observar que la configuración del lado izquierdo no es estable y la del lado derecho si lo es.

 $\blacksquare$ 

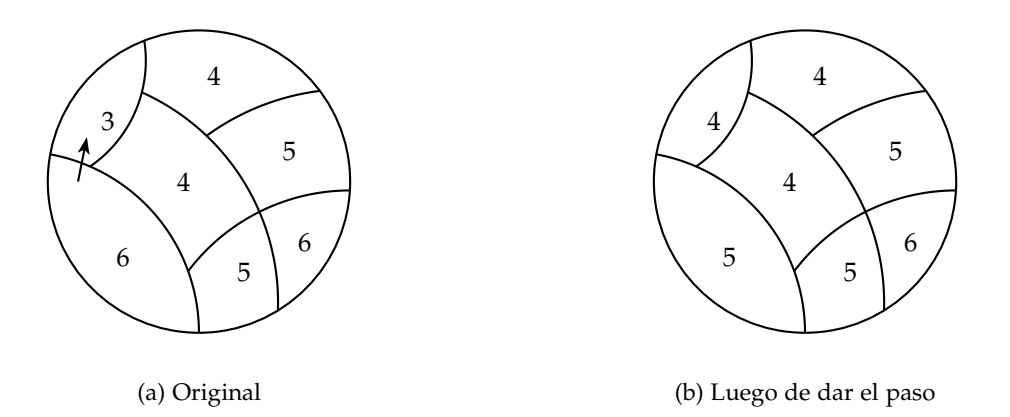

Si hay más de un desnivel en la configuración, no importa la cantidad de éstos, todos cambian al mismo tiempo, *debiendo* cada celda de peso mayor, entregar, de manera simultánea, 1 a cada celda adyacente de peso menor desnivelada. Por ejemplo: en un mapa con una casilla centtral de peso cinco y tres casillas vecinas de peso dos, a su alrededor, la casilla de peso cinco entrega, simultáneamente, 1 a cada una de las otras tres quedando una configuración estable de peso 2 en la casilla central y de peso 3 en las casillas adyacentes. Observamos, además, que luego de un paso la suma total de los pesos de una configuración se mantiene. En el siguiente ejemplo hemos separado el proceso en doa pero debe pensarse como que ambos pasos son sólo uno ya que hemos quitado uno al 5 y al 7 para aumentar el 2 y el 3. La configuración resultante, luego de ese paso es estable. En un paso una casilla puede dar uno a más de un vecino, si necesario.

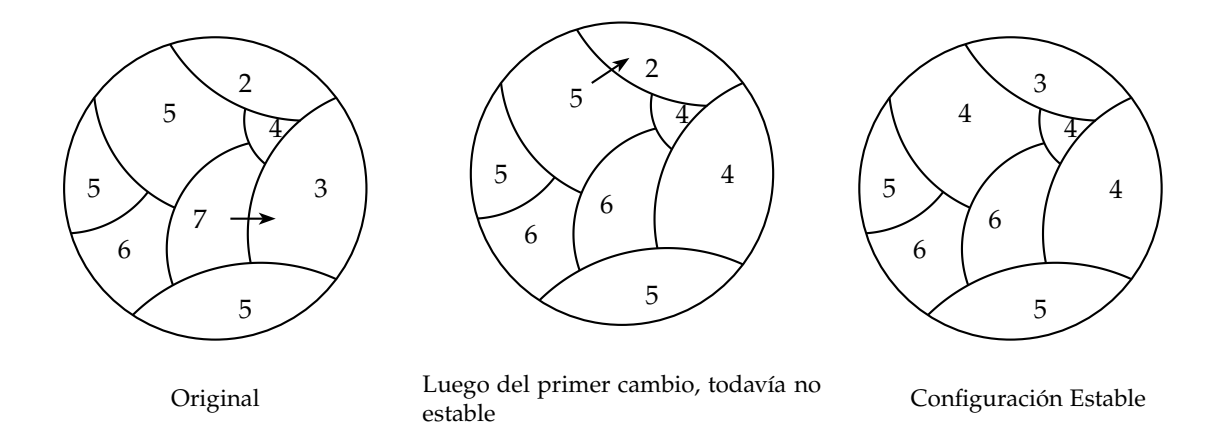

6. A partir del mapa de la pregunta 5, determine la cantidad de pasos que toma en estabilizarse. **Solución:**

Realizando un paso, obtenemos que queda estable. Así, se demora un paso en estabilizarse.

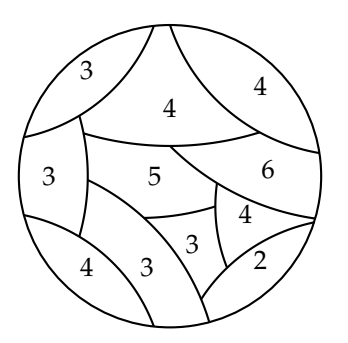

7. Construya un mapa que se demore 4 pasos en estabilizarse.

#### **Solución:**

Una posible configuración es:

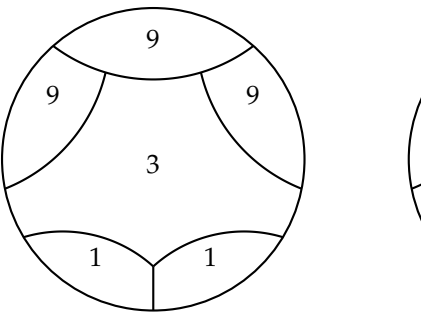

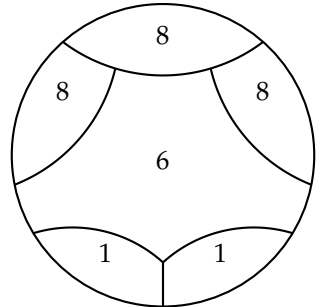

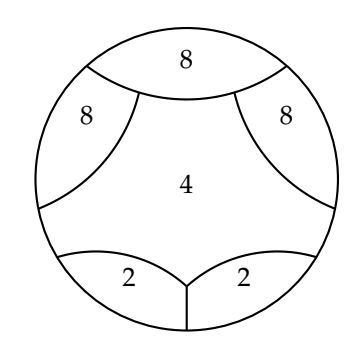

 $\blacksquare$ 

Luego del paso 2

Original

Luego del paso 1

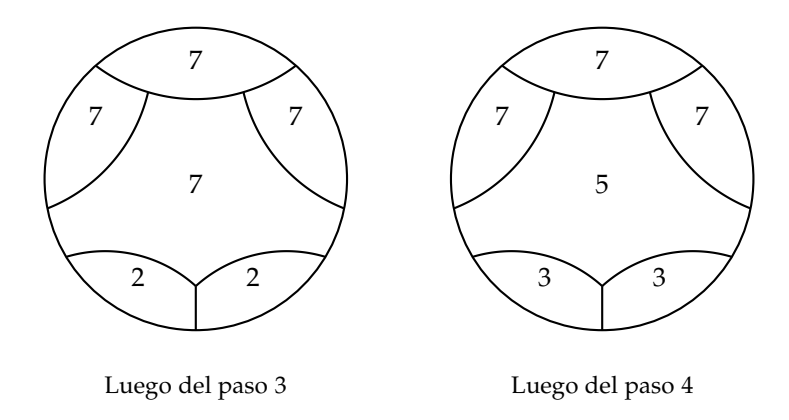

8. Construya un mapa que se demore 2018 pasos en estabilizarse.

#### **Solución:**

Para esto basta considerar un mapa con una casilla central que se le asigna peso  $2018 \times 2019$ , y alrededor de ella 2018 casillas que tengan peso 1. Cada paso consistirá en que la casilla central le da uno a cada casilla vecina. Como todas las casillas del borde tendrán el mismo peso, luego de cada paso, solo nos preocupamos de ir bajando la casilla central hasta que estén lo más cerca. Para ello deben pasar 2018 pasos, en los cuales cada casilla del borde tendrá un 2019 y el centro 2018.

9. Tenemos un tablero con 50 casillas pares y 50 casillas impares. ¿Es posible, luego de 100 pasos, terminar con 25 casillas impares y 75 pares?

#### **Solución:**

No. Los pasos no afectan la suma total de las casillas. Así, si partimos con 50 casillas pares y 50 impares, en total tenemos suma par; mientras que con 25 impares y 75 pares obtenemos suma impar. Esto prueba que no.

Definiremos una configuración *amigable* como aquella configuración en la que cada par de casillas adyacentes tiene una diferencia de a lo más 1. Por ejemplo, la primera de las mostradas a continuación es amigable, pero la segunda, que solo difiere en una casilla a la primera, no es amigable. Basta que no se cumpla en una casilla para que deje de ser amigable.

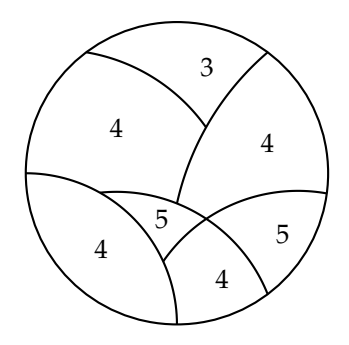

Configuración amigable

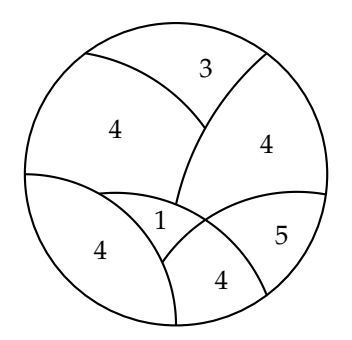

 $\blacksquare$ 

 $\blacksquare$ 

 $\blacksquare$ 

Configuración no amigable

Además, definiremos el *rango* de una configuración como la diferencia entre el valor más grande de las casillas del

mapa con el valor de las casillas que sea menor. Por ejemplo, en los mapas anteriores, el rango de la configuración de la izquierda es 2 (5 − 3), mientras que el de la derecha es 4 (5 − 1), y en la siguiente el rango es 4 (6 − 2).

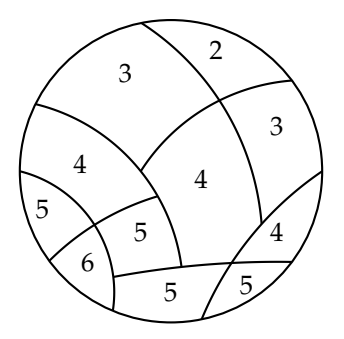

Configuración amigable de rango 4

10. A partir del mapa, que es mostrado a continuación, construya una configuración amigable que cumpla con los rangos dados. Si no es posible construir tal asignación, justifique porqué y construya un mapa con la misma cantidad de regiones, pero que cumpla con lo pedido.

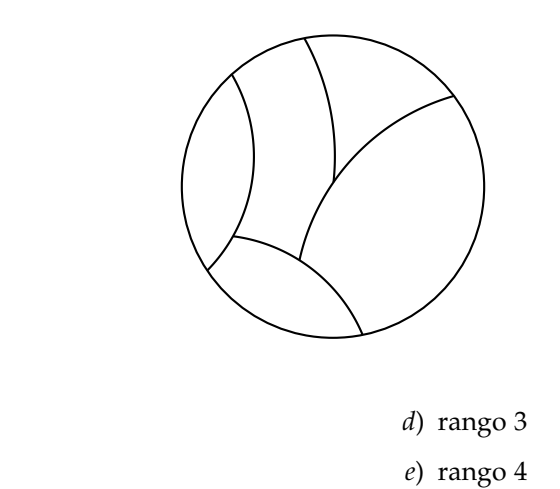

- *a*) rango 0
- *b*) rango 1
- *c*) rango 2

#### **Solución:**

A continuación solo se muestran algunas de las posibles soluciones. No son las únicas.

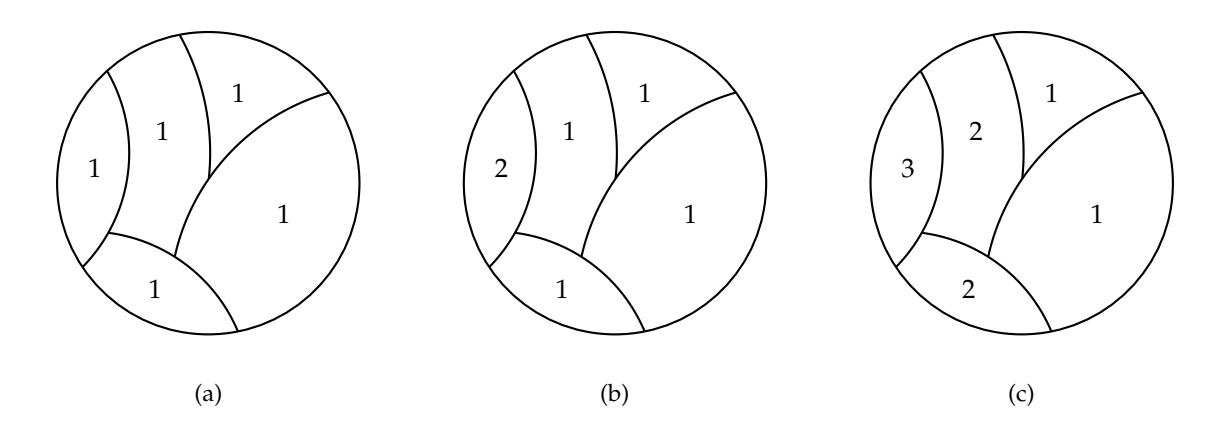

*d*) No es posible construir algo como lo pedido en d) y e), pues para que sea amigable debe haber diferencia de a lo más 1. Si llamamos *A* al peso de la casilla de la izquierda, sus vecinas (que son dos) tendrán pesos entre {*A*, *A* + 1} o {*A*, *A* − 1} A fin de aumentar el rango, en el primer caso( el segundo se hace de manera similar); suponemos que ambas vecinas tienen peso  $A + 1$ . Estas dos casillas tienen como vecina la casilla de la derecha a la cual podemos dar un peso de *A* + 2. La casilla de arriba quedará, entonces, con peso *A* + 1 o *A* + 2. Por tanto el rango máximo es dos. Por tanto, en ambos casos no son posibles una configuración que satisgafa lo pedido.

Ahora, para obtener rango 3 una configuración, con cinco regiones, que podría servir sería la siguiente

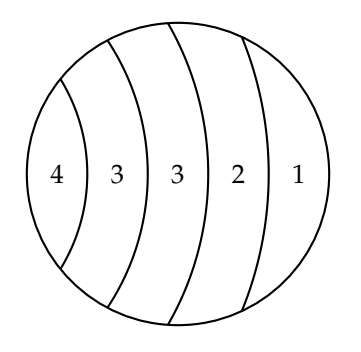

*e*) El mismo mapa de la pregunta anterior sirve para una configuración de rango 4.Por ejemplo:

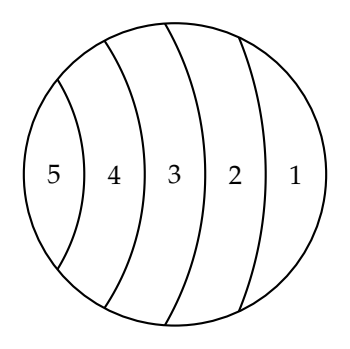

11. Si quiere armar un tablero amigable de *n* casillas, ¿cuál es el rango máximo que puede tener? Exhiba un ejemplo donde se alcance el máximo, y justifique por qué no se puede más.

 $\blacksquare$ 

#### **Solución:**

Todo depende del mapa en el que se trabaje. Por ejemplo, si utilizamos algo similar a

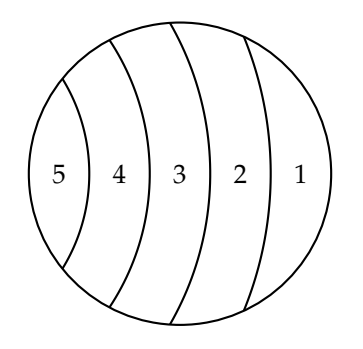

y hacemos tantas regiones como sean necesarias de forma que cada una tenga solo dos adyacentes, excepto la primera y la última, podremos colocar la cantidad que queramos de regiones. Así, por ejemplo si podemos colocar 20 regiones, podríamos tener la configuración descrita, y poder colocar un 20 y un 1 como valores de las regiones. Luego, podríamos tener un rango de 19. No podríamos tener algo mayor a la cantidad de regiones que existe, ya que a lo más se va bajando de uno en uno entre casillas adyacentes. En el caso con *n* regiones, vemos que el rango máximo puede ser *n* − 1.

12. Ahora nos concentramos en la pregunta ¿se puede tener alguna configuración inestable que sea imposible volver estable?. Para la respuesta deben partir de un mapa que no es estable y aplicar la condición de que cada celda de peso mayor, debe entregar, de manera simultánea, 1 a cada celda adyacente de peso menor desnivelada. Si no existe tal mapa, demuéstrelo. Y en caso de que exista, muestre el mapa y el porqué no se puede volver estable.

#### **Solución:**

Notemos que en la siguiente configuración luego de tratar de estabilizarla se logra tener un ciclo. Por lo que es imposible estabilizarla.

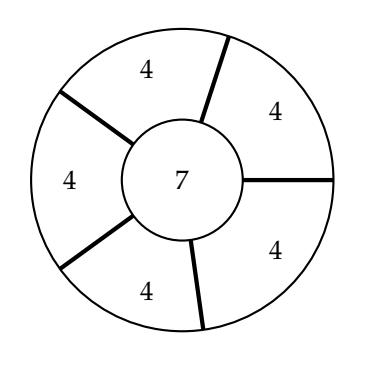

(a) Original

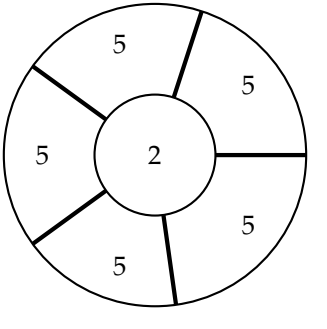

(b) Luego de 1 paso

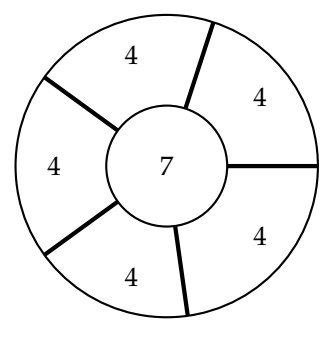

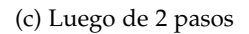

 $\blacksquare$ 

 $\blacksquare$ 

# **Preguntas por nivel**

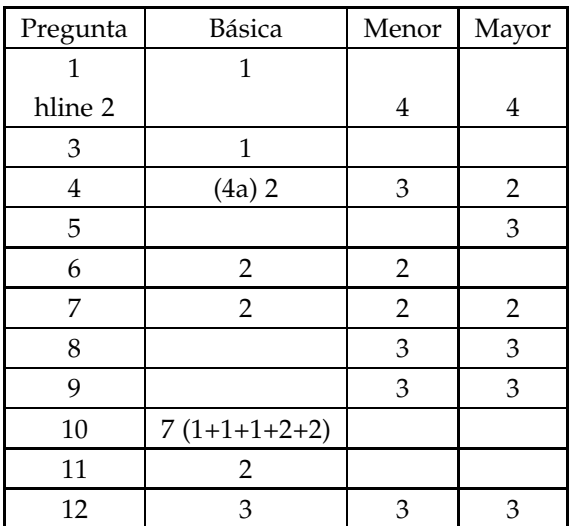